## **Cemetery data**

Your practice data is information about a subset of the gravestones in the Protestant Cemetery in Rome. The root element is <teiCorpus> and under that are a series <TEI> elements, one for each gravestone. Within  $\leq$ EI> you find a  $\leq$ teiHeader>, containing a <particDesc> element, with one or more <person> elements. Then within the <body> are one or more <div> elements, one for each inscription on the stone. Both the outer <teiCorpus> and each <TEI> has a lot of other metadata in the <teiHeader>. The entire record for a typical gravestone looks like this:

```
<TEI xml:id="S9033">
 <teiHeader>
    <fileDesc>
      <titleStmt>
        <title>Stone 9033</title>
      </titleStmt>
      <publicationStmt>
        <p>Unpublished. Not to be reproduced</p>
      </publicationStmt>
      <sourceDesc>
        <stoneDescription>
          <stoneIdentifier>
            <settlement>Protestant Cemetery</settlement>
            <idno>S9033</idno>
          </stoneIdentifier>
          <physDesc>
            <objectDesc>
              <supportDesc>
                <p>Headstone</p>
                < p ><material>stone</material>
                   <dimensions>
                    <height>114</height>
                     <depth>6</depth>
                     <width>54</width>
                  </dimensions>
                \langle/p>
                <p>reasonable</p>
              </supportDesc>
            </objectDesc>
          </physDesc>
          <additional>
            <surrogates>
              <p>Photo D-12</p>
              <p>Photo D-13</p>
```

```
</surrogates>
          </additional>
        </stoneDescription>
      </sourceDesc>
    </fileDesc>
    <profileDesc>
      <particDesc>
        <person sex="1" age="69">
          <persName>
             <forename>Edward Elhanan</forename>
             <surname>Berry</surname>
          </persName>
          \langle \text{birth}\rangle<death date="1931"/>
          <nationality target="#IT"/>
        </person>
      </particDesc>
    </profileDesc>
  </teiHeader>
  <text>
    <body>
      <div xml:lang="en" decls="#f_S #c_2 #m_I #t_P">
        <ab>EDWARD ELHANAN BERRY</ab>
        <ab>OF</ab>
        <ab>MONTE VERDE BORDIGHERA</ab>
        <ab>DIED JAN.29 1931 AGED 69</ab>
      \langle/div>
      <div xml:lang="en" decls="#f_S #c_2 #m_I #t_PC">
        <ab>I WILL LIFT UP MINE EYES UNTO THE HILLS</ab>
        <ab>FROM WHENCE COMETH MY HELP</ab>
      \langlediv></body>
  \langle/text>
</TEI>
```
You can ignore a lot of the markup and attributes for the purposes of this exercise.

The explanations for coded items are available in the  $\le$ teiHeader> element of the <teiCorpus>. The following fragment shows how <category> elements are used inside <taxonomy> to provide the code and its expansion.

```
<teiHeader>
    <fileDesc>
....
   </fileDesc>
    <encodingDesc>
      <classDecl>
        <taxonomy xml:id="Country">
```
(revised: October 2005) 2

```
...
         <category xml:id="IT">
              <catDesc>Italy</catDesc>
          </category>
...
       </taxonomy>
       <taxonomy xml:id="Method">
          <category xml:id="m_I">
            <catDesc>incised</catDesc>
          </category>
          <category xml:id="m_IC">
            <catDesc>incised and coloured</catDesc>
          </category>
...
       </taxonomy>
     </classDecl>
   </encodingDesc>
 </teiHeader>
```
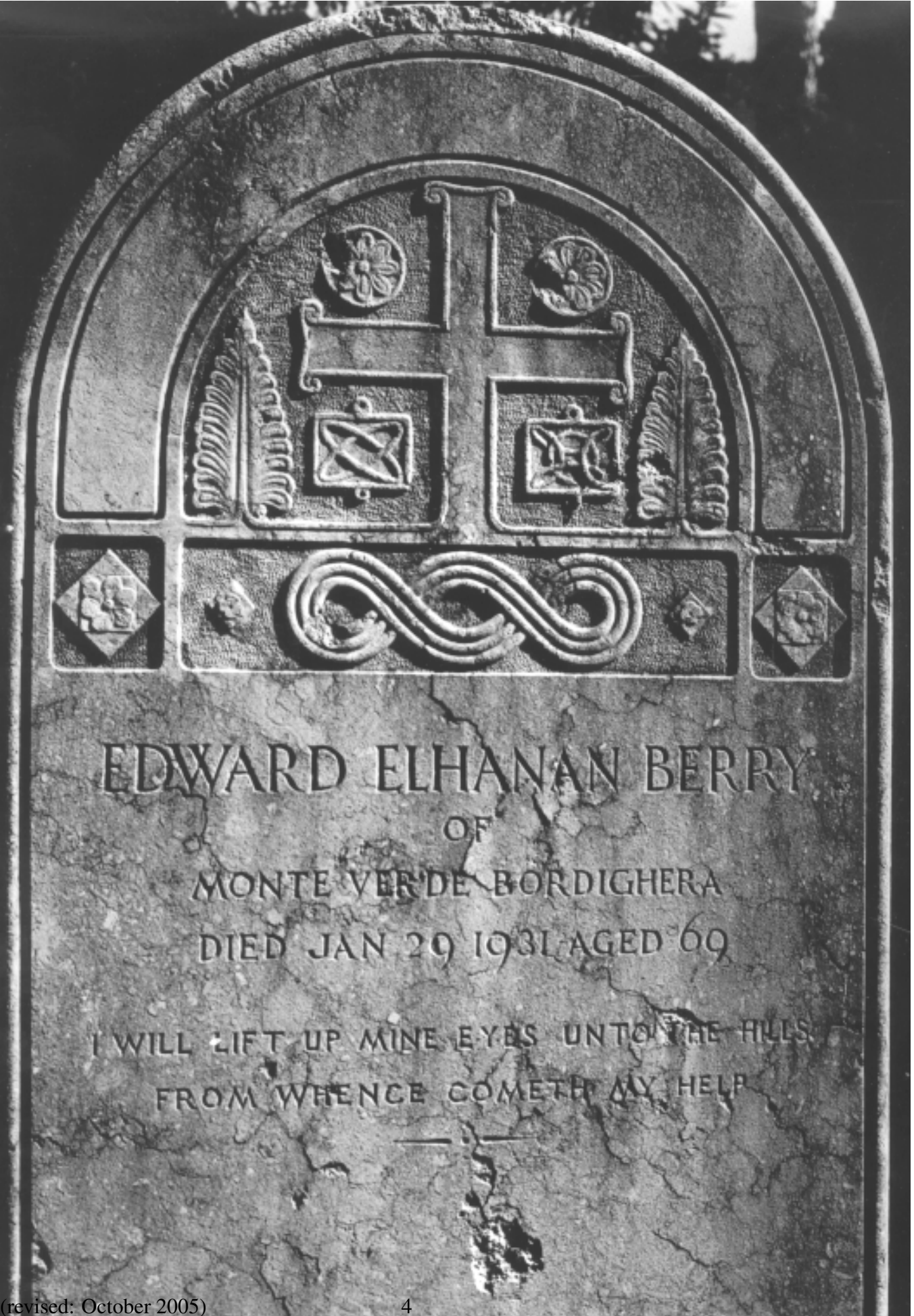